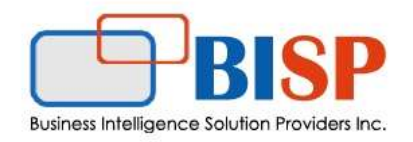

# Jython Scripts

Learning Objectives: Learn how to develop Jython scripts effectively from the ground up. See how scripts can be created and tested in an external editor before being transferred to FDMEE. Gain an understanding of the various script types and they ways in which these can extend your default processes. You will also explore the available objects in FDMEE that can be referenced by scripts.

## Detailed Agenda

## Overview of Script Types

- Understanding Import Scripts
- Functions
- File storage
- **•** Function Parameters
- Attaching Scripts to Import Formats
- Testing Import Scripts

#### Understanding Mapping Scripts

- #SCRIPT Mapping Targets
- #SQL Mapping Targets

## Understanding Event Scripts

- Testing Event Scripts
- Reviewing Logs

#### Understanding Custom Scripts

- Script Registration
- Script Parameters
- Custom Script Groups
- Script Execution

#### Developing Scripts

- Setting up Eclipse
- Installing Plugins

# Jython Syntax

- Variables and Assignment
- Comments
- String Method
- Dictionary
- **•** Formatting Operators
- Functions

# Lists

- Loops
- Data Types and Conversions
- fdmContext
- fdmAPI
- Essbase API
- Writing Import Scripts
- Writing Mapping Scripts
- Writing Event Scripts
- Writing Custom Scripts

# Advanced Techniques

- **•** SQL Queries
- Formating
- Working with ResultSets
- Error Handling
- Exceptions

# Log Levels and Custom Log Messages

- Testing Process States
- Working with Files
- Reading from Files
- Creating and Writing to Files